## SAP ABAP table /SAPTRX/ASFCTEV {Parameters for Application Plug-In Functions}

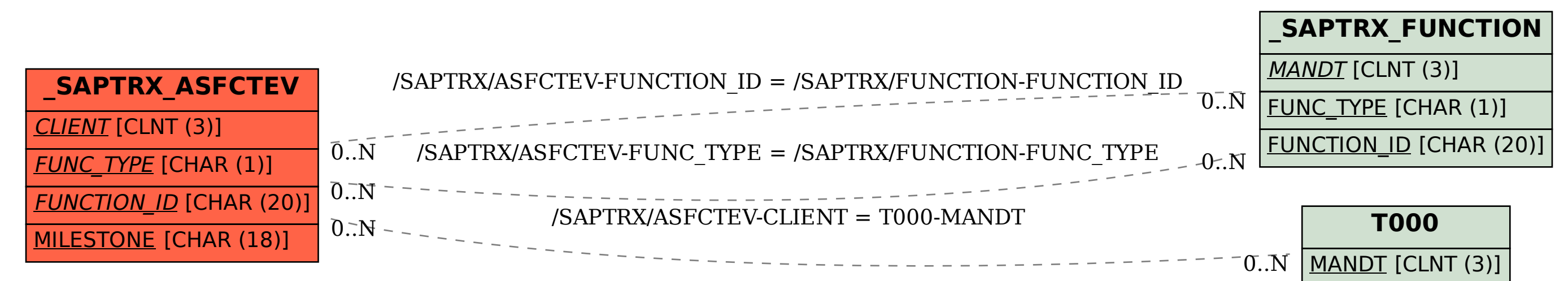